Master en Big Data y Data Science: Ciencia e Ingeniería de Datos

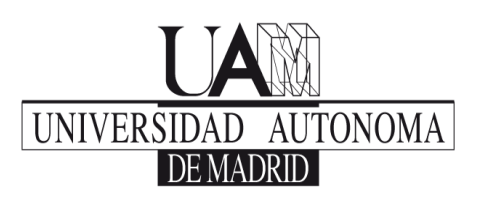

# **ECOSISTEMA DE SOPORTE A PROYECTOS DE BIG DATA**

Nº de Créditos: **3 ECTS Primer Cuatrimestre Segundo Curso**

#### **EQUIPO DOCENTE**

**Gallego Gómez, Jenaro** Arquitecto de Tecnologías de Información IBM **Coordinador** 

**Reina Julia, Luis** Arquitecto en Big Data y Analytics IBM

**Alonso Delgado, Ignacio** Especialista en Big Data y Analytics IBM

**Cano Bailén, Francisco Javier Moreno Navarro, Isaac** Especialista en Big Data y Analytics IBM

Especialista en Big Data y Analytics IBM

Master en Big Data y Data Science: Ciencia e Ingeniería de Datos

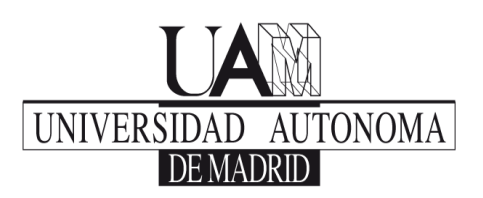

### **OBJETIVOS**

- Los proyectos de Big Data suponen considerar todos los pasos del ciclo de vida analítico del dato: Aprovisionar, Persistir, Analizar y Consumir o explotar el resultado. En esta asignatura se revisarán cada uno de los pasos tomando como ejemplos algunos de los componentes más representativos de la industria alrededor del entorno Hadoop.
- Adicionalmente, los entornos analíticos en tiempo real presentan una casuística especial de cada uno de los pasos mencionados. Se revisará en especial la solución InfoSphere Streams de IBM.

#### **PROGRAMA DETALLADO**

- Aprovisionamiento de datos:
	- o En entorno Hadoop: Apache Flume, Apache Sqoop
	- o Kafka
- Persistencia y explotación
	- o Repaso de Hive. Interfaz SerDe
	- o HBase
	- o Avro
- Planificación de trabajos en entorno Hadoop.
	- o Planificación con Oozie
- Análisis de datos estáticos.
	- o Entorno de desarrollo y colaboración IBM Data Science Experience
- Consumo y Explotación
	- o Buscadores, visualizadores: SolR, ElasticSearch
	- o Otras soluciones
- Análisis de datos en movimiento
	- o Stream Computing
	- o Infosphere Streams

Master en Big Data y Data Science: Ciencia e Ingeniería de Datos

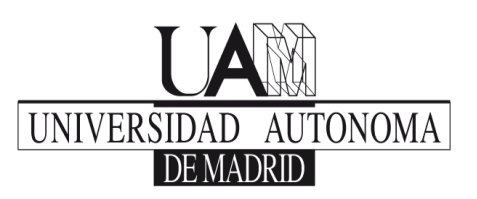

## **BIBLIOGRAFÍA**

- Open source Big Data for the impatient. Hadoop example: Hello World with Java, Pig, Hive, Flume, Fuse, Oozie, and Sqoop with Informix, DB2, and MySQL. [https://www.ibm.com/developerworks/data/library/techarticle/dm-](https://www.ibm.com/developerworks/data/library/techarticle/dm-1209hadoopbigdata/)[1209hadoopbigdata/](https://www.ibm.com/developerworks/data/library/techarticle/dm-1209hadoopbigdata/)
- Repaso de conocimiento de Hive. Build a data library with Hive. <https://www.ibm.com/developerworks/library/bd-hivelibrary/index.html>
- Labs de introducción a HBase: [https://developer.ibm.com/hadoop/docs/getting](https://developer.ibm.com/hadoop/docs/getting-started/tutorials/hbase-intro-lab/hbase-intro-lab-1-overview/)[started/tutorials/hbase-intro-lab/hbase-intro-lab-1-overview/](https://developer.ibm.com/hadoop/docs/getting-started/tutorials/hbase-intro-lab/hbase-intro-lab-1-overview/)
- Big data serialization using Apache Avro with Hadoop: <https://www.ibm.com/developerworks/library/bd-avrohadoop/index.html>
- Oozie workflow scheduler with Hadoop: <https://www.ibm.com/developerworks/library/bd-ooziehadoop/index.html>
- Quick Overview IBM Datascience eXperience: <https://datascience.ibm.com/blog/welcome-to-the-data-science-experience/>
- Lucene Apache Solr.<http://lucene.apache.org/solr/>
- An Introduction to IBM InfoSphere Streams: <https://www.ibm.com/developerworks/library/bd-streamsintro/index.html>

## **MÉTODOS DOCENTES**

- Lección magistral
- Resolución de problemas
- Prácticas de laboratorio
- Estudio de casos

## **MÉTODOS DE EVALUACIÓN**

- Asistencia a clase: **10**%
- Evaluación continua: **40**%
- Examen final: **50**%